- 4) Suivre les instructions toutes les instructions du manuel d'utilisation et de fonctionnement doivent être suivies.
- 5) Nettoyage Débrancher ce produit de la prise murale avant de le nettoyer. Ne pas utiliser de produits nettoyants liquides ou en aérosols. Utiliser un chiffon humide pour le nettoyage.
- 6) Accessoires Ne pas utiliser d'accessoires non recommandés par le fabricant du produit sous peine d'endommager le produit.
- 7) Eau et humidité Ne pas utiliser ce produit près de l'eau ; par exemple, près d'une baignoire, d'un lavabo, d'un évier ou d'un bac de lavage ; dans un sous-sol humide ou près d'une piscine, etc.
- 8) Accessoires ne pas placer ce produit sur une desserte, un trépied, un support sur pied ou mural, ou une table instable. Le produit risque de tomber, de blesser gravement un enfant ou un adulte, et d'être sérieusement endommagé. Utiliser uniquement sur une desserte, un trépied, un support sur pied ou mural ou une table recommandé par le fabricant ou vendu avec le produit. Le montage du produit doit être réalisé suivant les instructions du fabricant et en utilisant un accessoire de montage recommandé par le fabricant.
- 9) Ventilation Le meuble dispose de fentes et d'ouvertures pour la ventilation, pour garantir un fonctionnement fiable du produit et protéger celui-ci contre la surchauffe. Ces ouvertures ne doivent pas être bloquées ou obturées. Ne jamais placer le produit sur un lit, un canapé, un tapis ou toute autre surface semblable, qui risquerait de bloquer les ouvertures. Ce produit ne doit pas être placé dans un meuble encastré, tel qu'une bibliothèque ou des étagères, sauf si une ventilation correcte est présente ou si les instructions du fabricant sont respectées.
- 10) Sources d'alimentation Ce produit ne doit être utilisé qu'avec le type d'alimentation indiqué sur l'étiquette de marquage. Si vous n'êtes pas certain du type d'alimentation de votre maison, renseignez-vous auprès du vendeur du produit ou de votre compagnie d'électricité. Pour les produits prévus pour fonctionner sur batterie ou d'autres sources d'énergie, se reporter aux instructions de fonctionnement.
- 11) Protection des cordons d'alimentation Les cordons d'alimentation électrique doivent être acheminés de façon à ne pas être écrasés ni coincés par des meubles ou objets, en prenant particulièrement soin des fiches, des prises et du point de sortie de l'appareil.
- 12) Lignes électriques L'antenne extérieure ne doit pas être située à proximité des lignes haute tension ni des circuits d'éclairage ou d'alimentation sur lesquels elle risquerait de tomber. Lors de l'installation d'une antenne extérieure, prendre toutes les précautions nécessaires pour éviter de toucher ces lignes ou circuits électriques car tout contact pourrait être mortel.
- 13) Surcharge Ne pas surcharger les prises de courant murales, les rallonges ou les prises électriques intégrées car cela présente un risque d'incendie ou de choc électrique.
- 14) Objets et liquides Ne jamais introduire d'objets d'aucune sorte dans les ouvertures de ce produit au risque de toucher des points de haute tension ou de court-circuiter des pièces et de provoquer un incendie ou un choc électrique. Ne jamais renverser de liquide d'aucune sorte sur le produit.
- 15) Entretien Ne pas essayer d'entretenir vous-même ce produit car le fait d'ouvrir ou d'enlever le boîtier peut vous exposer à des tensions dangereuses ou autres dangers. Confier l'entretien à une personne qualifiée.
- 16) Dommages nécessitant un service Débrancher ce produit de la prise murale et confier la réparation à une personne qualifiée dans les conditions suivantes :
  - a) En cas d'endommagement du cordon d'alimentation ou de la fiche.
  - b) Si un liquide s'est renversé ou des objets sont tombés à l'intérieur du produit,
  - c) Si le produit a été exposé à la pluie ou à l'eau,
  - d) Si le produit ne fonctionne pas normalement, selon les instructions de fonctionnement. N'effectuer que les réglages qui sont couverts par les instructions de fonctionnement car un mauvais réglage des autres commandes peut provoquer des dommages et souvent nécessiter de faire appel à un technicien qualifié pour remettre le produit en bon état de marche.
  - e) Si le produit est tombé ou a été endommagé d'une guelconque façon, et
  - f) Quand le produit affiche une perte marquée de rendement cela indique un besoin de réparation.
- 17) Pièces de rechange S'il faut remplacer des pièces, s'assurer que le technicien d'entretien utilise les pièces de rechange spécifiées par le fabricant ou ayant les mêmes caractéristiques que les pièces d'origine. Des pièces de rechange non autorisées peuvent présenter un risque d'incendie, de choc électrique ou autre danger.
- 18) Vérification Après un entretien ou une réparation de ce produit, demander au technicien d'effectuer une vérification de sécurité pour s'assurer que le produit fonctionne correctement.
- 19) Montage mural ou au plafond Le montage sur un mur ou au plafond du produit doit être effectué spécifiquement selon les recommandations du fabricant.
- 20) Chaleur Placer le produit à l'écart des sources de chaleur comme les radiateurs, les bouches de chauffage, les cuisinières ou autres appareils qui dégagent de la chaleur (amplificateurs inclus).

BABIES "R" US is a mark of (est une marque de) Geoffrey, LLC and Toys "R" Us (Canada) Ltd. (Itée) © 2012 Geoffrey, LLC

Made in China (Fabriqué en Chine)

Distributed in the United States by (Distribué aux États-Unis par) Toys "R" Us, Inc., Wayne, NJ 07470 Imported in Canada by (Importé par) by Toys "R Us (Canada) Ltd. (Itée), 2777 Langstaff Road, Concord ON L4K 4M5 Imported in Australia by Toys "R" Us (Australia) Ptv Ltd., Regents Park NSW 2143

#### WWW.BABIESRUS.COM

Baby Focus™ is a registered trademark of Summer Infant Products. Baby Focus™ est une marque déposée des Summer Infant Products.

Les colours et modèles peuvent varier. Veuillez conserver ces informations pour pouvoir vous y reporter ultérieurement. **FABRIQUÉ EN CHINA.** 3/12

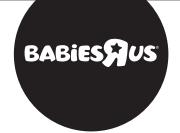

#### 1927002H12

Please read the following instructions and warnings carefully.

Keep this instruction manual for future reference.

Tools required:

For technical support see page 7.

Adult use only.

### **△**WARNING:

Adult assembly required. Keep small parts away from children when assembling.

screwdriver (not included)

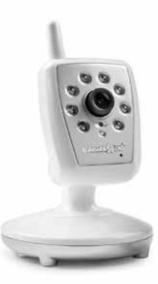

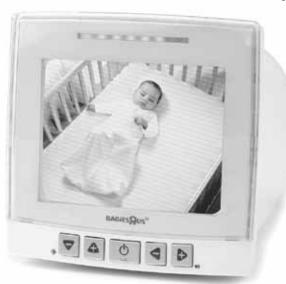

#### INSTRUCTION MANUAL

# baby focus<sup>™</sup> digital video monitor

## **MARNING:**

STRANGULATION HAZARD - Keep cord out of baby's reach. NEVER place camera or cords within 3 feet of the crib. Use enclosed Security Clips to help secure cord away from baby's reach. Never use extension cords with AC Adapters. Only use the AC Adapters provided.

# **WARNING:**

# THIS PRODUCT CANNOT REPLACE RESPONSIBLE ADULT SUPERVISION.

- STRANGULATION HAZARD Keep cord out of baby's reach.
   NEVER place camera or cords within 3 feet of the crib. Use enclosed
   Security Clips to help secure cord away from baby's reach. Never use extension cords with AC Adapters. Only use the AC Adapters provided.
- When an AC Adapter is plugged into an electrical outlet, do not touch the exposed end.
- Test monitor before first use, periodically, and when changing location of the Camera.
- Do not use monitor near water (such as bathtub, sink, etc.).
- Keep monitor away from heat sources (such as stoves, radiators, etc.).
- Make sure there is proper ventilation around all monitor components.
   Do not place on sofas, cushions, beds, etc. which may block ventilation.
- Nursery monitors use public airwaves to transmit signals. This monitor may pick up signals from other monitors or similar devices and signals broadcast by this monitor may be picked up by other receivers.
- This product is not a toy. Do not allow children to play with it.
- This product contains small parts. Adult assembly required.
   Exercise care when unpacking and assembling the product.

### **DÉPANNAGE** (suite):

Son, mais pas d'image sur le moniteur vidéo

- Appuyer une fois sur le bouton Marche/Arrêt Vidéo/Aperçu rapide pour activer le mode vidéo
- Essayer de régler le Contrôle luminosité sur le moniteur vidéo
- Testér la réception en plaçant le moniteur vidéo et/ou la caméra dans différents endroits

Image mais pas de son

• Augmenter le volume sur le moniteur vidéo à l'aide du Réglage Volume

Image pas nette

- Rapprocher le moniteur vidéo de la caméra si nécessaire
- Éloigner le moniteur vidéo des autres moniteurs, téléphones sans fil, talkies-walkies, etc.
- Essayer de régler le Contrôle luminosité sur le moniteur vidéo
- Tester la réception en plaçant le moniteur vidéo et/ou la caméra dans différents endroits

Sifflement

• Éloigner la caméra et le moniteur vidéo l'un de l'autre

Si vous rencontrez un problème qui n'est pas mentionné dans ce manuel, ne retournez pas le produit au magasin. Notre service Assistance technique peut avoir la solution à votre problème. Contactez-nous au 1-800-268-6237.

#### **Rèalementation FCC**

Cet appareil est conforme à l'article 15 de la réglementation de la FCC. Son utilisation est soumise aux deux conditions suivantes : (1) Cet appareil ne doit pas provoquer d'interférences nuisibles, et (2) cet appareil doit accepter toute interférence reçue, y compris les interférences susceptibles de provoquer un fonctionnement non souhaité.

MISE EN GARDE: L'utilisateur peut se voir interdire l'usage de ce matériel en cas de changement ou modification non expressément approuvé par Babies R Us.

REMARQUE: Ce matériel a été testé et déclaré conforme aux limites imposées aux appareils électroniques de classe B, définies à l'article 15 de la réglementation de la FCC. Ces limites ont été fixées pour assurer une protection raisonnable contre les interférences nuisibles dans les installations résidentielles. Cet appareil produit, utilise et peut émettre des fréquences radio et, s'il n'est pas installé et utilisé conformément aux instructions, provoquer des interférences gênantes pour les communications radio. Cependant, tout risque d'interférences ne peut pas être totalement exclu dans les installations particulières. S'il constate des interférences lors de la réception d'émissions de radio ou de télévision (il suffit pour le vérifier d'allumer et d'éteindre successivement l'appareil), l'utilisateur devra prendre les mesures nécessaires pour les éliminer. À cette fin il devra :

- Réorienter ou déplacer l'antenne de réception
- Augmenter la distance séparant le matériel du poste récepteur
- Consulter le revendeur ou un technicien de radio/télévision expérimenté

MISE EN GARDE : 1. Pour se conformer aux exigences d'exposition RF de la FCC, une distance de séparation d'au moins 20 cm doit être respectée entre l'antenne de cet appareil et toute personne. 2. Ce transmetteur ne doit pas être situé

à côté ni fonctionner avec toute autre antenne ou tout autre transmetteur.

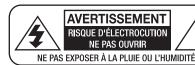

### CONSIGNES DE SÉCURITÉ IMPORTANTES

- 1) Lire les instructions Il est recommandé de lire toutes les instructions relatives à la sécurité et au fonctionnement avant d'utiliser le produit.
- 2) Conserver les instructions Il est conseillé de conserver les instructions relatives à la sécurité et au fonctionnement pour les consulter ultérieurement.
- 3) Respecter les mises en garde Toutes les mises en garde indiquées sur le produit et dans les consignes d'utilisation de celui-ci doivent être respectées.

### **CONSEILS POUR AMÉLIORER LA RÉCEPTION:**

- Rapprochez le moniteur vidéo de la caméra si nécessaire
- Éloignez le moniteur vidéo des autres moniteurs, téléphones sans fil, talkieswalkies, etc. Même un léger déplacement peut considérablement améliorer la réception.
- Si vous entendez un effet d'écho ou un sifflement, éloignez un peu plus l'un de l'autre la caméra et le moniteur vidéo.

### **FONCTIONS SPÉCIALES:**

- **Témoins lumineux de niveau sonore :** Les 5 témoins lumineux de niveau sonore s'allument sur le moniteur vidéo en fonction des bruits du bébé. Par exemple, si votre enfant babille, un ou deux témoins lumineux seulement s'allument. Si votre bébé pleure, plusieurs témoins lumineux s'allument, en fonction de l'intensité des pleurs. Cette fonction est particulièrement utile si vous êtes dans une pièce bruyante.
- Bouton Marche/arrêt Vidéo/Aperçu rapide: Ce bouton met en marche le mode vidéo. Si vous souhaitez seulement entendre votre bébé, appuyez à nouveau sur le bouton Marche/arrêt Vidéo/Aperçu rapide pour couper la vidéo. Le bouton Marche/arrêt Vidéo/Aperçu rapide est idéal pour activer l'option vidéo durant la nuit.
- Vision de nuit : Dans une pièce sombre, le moniteur vidéo utilisera automatiquement ses voyants DEL à infrarouge pour transmettre une image nette du bébé. Vous verrez ainsi votre bébé la nuit!
- Microphone/Caméra multi position: Le Microphone/Caméra doit être positionné autant que possible face au bébé. Cette fonction multi position est spécifique aux moniteurs pour bébé Summer Infant. Elle permet de centrer le microphone sur la voix du bébé tout en filtrant les autres bruits domestiques.

### **DÉPANNAGE:**

Pas d'image ou de son sur le moniteur vidéo

- Vérifier que le moniteur vidéo est allumé
- Vérifier que les adaptateurs AC sont branchés
- Vérifier que les prises fonctionnent
- Vérifier que le moniteur vidéo et la caméra sont synchronisés. Reportez-vous à la section « Synchronisation du moniteur vidéo et de la caméra » de la page 13.

### **FEATURES & COMPONENTS:**

#### TV MONITOR:

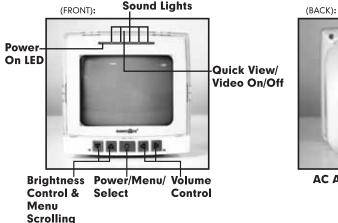

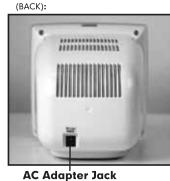

**CAMERA:** 

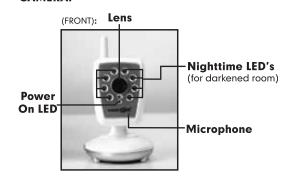

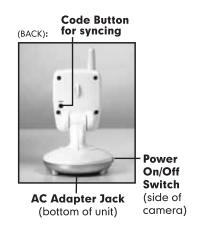

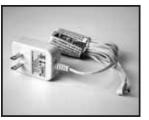

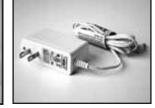

Wall Anchor (1)
Screw (1)

**Camera AC Adapter** 

**TV Monitor AC Adapter** 

### SET UP & USE:

#### **CAMERA**

# **WARNING:**

STRANGULATION HAZARD - Keep cord out of baby's reach. NEVER place camera or cords within 3 feet of the crib. Use enclosed Security Clips to help secure cord away from baby's reach. Never use extension cords with AC Adapters. Only use the AC Adapters provided.

#### **Table Top or Wall Mounting:**

Determine a location for the CAMERA that will provide the best view of your baby in his/her crib. Place the CAMERA on a flat surface, such as a dresser, bureau, or shelf (Figure A). Or mount the CAMERA on a wall (Figure B). NEVER place camera or cords within 3 feet of the crib. Secure the cord to the wall using the 6 Security Clips included to keep cord away from baby's reach.

Be sure to test reception and CAMERA positioning before mounting to a wall (see "Testing Your Initial Set Up" section).

#### To Wall Mount:

- 1) Pre-drill a hole in the wall (3/16", 4.8mm, drill bit) (Figure C).
- 2) Insert the wall anchor (included) into the hole and with a hammer, tap gently on the end until the wall anchor is flush with the wall.
- 3) Insert the screw (included) into the wall anchor and tighten screw until only 1/4" (6.2mm) of the screw is exposed.
- 4) Insert CAMERA AC Adapter into the CAMERA's AC Adapter Jack.
- 5) Slide the back of the CAMERA down onto the screw until the CAMERA is secure to the wall.
- 6) Plug the AC Adapter into a standard electrical outlet.
- Secure the cord to the wall using the 6 Security Clips included to keep cord away from baby's reach (Figure D).
- 8) Slide switch on side of Camera to ON and the POWER ON LED will illuminate solid green.

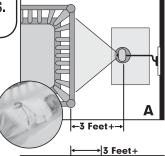

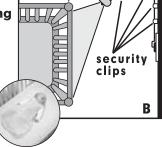

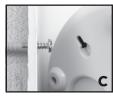

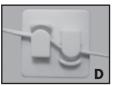

### INSTALLATION ET UTILISATION (suite):

#### Utilisation en mode vidéo et audio :

**Étape 1 :** Placez le moniteur vidéo dans la pièce à partir de laquelle vous voulez surveiller votre bébé (à savoir, chambre ou salle de séjour). Branchez un adaptateur AC à la prise jack pour adaptateur AC et l'autre extrémité à une prise électrique standard.

**Étape 2 :** Pour allumer, maintenez enfoncé le bouton « POWER **\*O** » (alimentation) jusqu'à ce que la vidéo ou le logo apparaisse sur l'écran.

**Étape 3 :** Pour l'audio sans vidéo, appuyez sur le bouton MARCHE/ARRÊT VIDÉO situé au-dessus de l'appareil.

**Étape 4 :** Pour arrêter complètement le moniteur, maintenez enfoncé le bouton « POWER **O** » pendant 3 secondes.

### AJOUTER UNE CAMÉRA SUPPLÉMENTAIRE:

#### **Tester votre installation initiale:**

Assurez-vous de tester la réception de votre moniteur vidéo avant la première utilisation. Nous recommandons également de tester la réception de votre moniteur de façon régulière. Veuillez noter que le moniteur vidéo à commande numérique Baby Focus™ n'offrira pas le même niveau de qualité d'image que la télévision par câble, satellite ou TNT.

Le test de réception nécessite la présence de deux adultes. L'un doit observer l'image sur le moniteur vidéo pendant que l'autre procède au réglage de la caméra dans la chambre d'enfant. On peut bien souvent améliorer la qualité de la réception en repositionnant légèrement la caméra, le moniteur vidéo ou les deux. Placer un animal en peluche ou une poupée dans le lit d'enfant pour simuler la position et la taille de votre bébé peut faciliter le réglage. Réglez la qualité d'image sur le moniteur vidéo selon vos besoins en utilisant le réglage de luminosité, sur le côté du moniteur vidéo. Pour tester la qualité sonore,

demandez à un adulte de parler en prenant un ton normal, puis en chuchotant près du lit d'enfant. Réglez le volume à votre convenance, à l'aide du réglage volume sur le moniteur vidéo.

**Remarque :** Ce produit peut accepter jusqu'à 4 caméras, les 3 caméras supplémentaires pouvant être achetées séparément sur www.babiesrus.com/www.babiesrus.ca (#7-17851-27004-8).

Veuillez noter : Les options de menu SCAN, ADD CAM et VIEW CAM ne peuvent être utilisées qu'avec des caméras supplémentaires.

#### Synchronisation du moniteur vidéo et de la caméra :

Pour des raisons de confidentialité, le moniteur vidéo et la caméra sont synchronisés en usine. Si le moniteur vidéo et la caméra ne sont pas synchronisés pour une quelconque raison, veuillez les synchroniser en suivant la procédure suivante :

**Étape 1 :** Mettez le moniteur vidéo dans la même pièce que la caméra. La caméra et le moniteur déo étant tous deux allumés, appuyez une fois sur le bouton « POWER /MENU/SELECT » pour appeler le menu OPTION. À l'aide des flèches ascendante et descendante à l'avant du moniteur vidéo, faites défiler jusqu'à « ADD CAM » (Ajouter une caméra) et appuyez sur le bouton « MENU/SELECT » (Menu/Sélectionner).

**Étape 2:** Appuyez à nouveau sur le bouton « MENU/SELECT » du moniteur vidéo pour lancer la synchronisation.

**Étape 3 :** Le voyant DEL vert de l'alimentation clignotera pendant 8 secondes, appuyez une fois sur le bouton « CODE » situé à l'arrière de la caméra.

**Étape 4 :** Le voyant DEL de mise sous tension de la caméra clignotera et vous devriez voir une image de la caméra sur le moniteur vidéo.

**Étape 5 :** Dans le cas contraire, répétez les étapes ci-dessus en vérifiant que la caméra et le moniteur vidéo sont suffisamment proches l'un de l'autre pour la synchronisation.

### INSTALLATION ET UTILISATION:

#### CAMÉRA

### **⚠ MISE EN GARDE:**

RISQUE DE STRANGULATION – Tenez le cordon hors d'atteinte de bébé. Ne placez JAMAIS une caméra ou un cordon à moins d'un mètre du berceau. Servez-vous des attaches de sûreté ci-jointes pour fixer le cordon à l'écart de bébé. N'utilisez jamais de rallonge électrique avec un adaptateur CA N'utilisez que les adaptateurs CA fournis.

#### Montage sur plateau ou mural:

Déterminez un endroit pour la CAMÉRA qui offrira la meilleure vue possible de votre bébé dans son berceau. Placez la CAMÉRA sur une surface plane. telle qu'une commode, un bureau ou une étaaère (Figure A). Ou fixez la CAMÉRA sur un mur (Figure B). Ne JAMAIS placer la caméra et les cordons à moins de 91,5 cm du lit de bébé. Fixez le cordon sur le mur à l'aide des 6 clips de sécurité inclus pour maintenir le cordon hors de portée du bébé.

Assurez-vous de tester la réception et le positionnement de la CAMÉRA avant de la fixer au mur (voir la section « Tester votre installation initiale »).

#### **Montage mural:**

- 1) Percez un avant-trou dans le mur (foret de 4,8mm) (Figure C).
- 2) Însérez la cheville (incluse) dans le trou et, à l'aide d'un marteau, tapez doucement dessus pour bien l'encastrer dans le mur.
- 3) Insérez la vis (incluse) dans la cheville et vissez-la jusqu'à ce qu'il ne reste que 6,2mm dépassant du mur.
- 4) Insérez l'adaptateur AC dans la prise jack pour adaptateur AC de la CAMÉRA.
- 5) Faites glisser l'arrière de la CAMÉRA sur la vis jusqu'à ce que la CAMÉRA soit fermement maintenue contre le mur.
- 6) Branchez l'adaptateur AC à une prise électrique standard.
- 7) Fixez le cordon sur le mur à l'aide des 6 clips de sécurité inclus pour maintenir le cordon hors de portée du bébé (Figure D).
- 8) Faites glisser le curseur latéral de la caméra sur ON (marche) et le voyant DEL DE MISE SOUS TENSION devient vert.

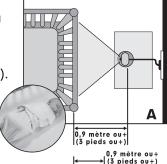

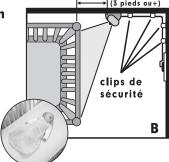

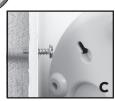

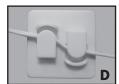

### SET UP & USE:

#### To Use in Video and Audio Mode:

**Step 1:** Place the TV Monitor in the room from which you want to monitor your baby (ie. bedroom or living room). Plug Monitor AC Adapter into the AC Adapter Jack and the other end into a standard electrical outlet.

Step 2: Press and hold down "POWERO/MENU/SELECT" button to turn on until video or logo appears on screen.

**Step 3:** For audio and no video, press the VIDEO ON/OFF button on top of the unit.

Step 4: To turn the monitor off completely, press and hold the "POWER " button for 3 seconds.

### **ADDING ADDITIONAL CAMERA:**

#### **Testing Your Initial Setup:**

Be sure to test your TV Monitor's reception before initial use. We also recommend testing your Monitor's reception periodically. Please keep in mind that the Baby Focus<sup>™</sup> Digital Video Monitor will not provide the same level of picture quality as your television with cable, satellite dish, or digital service.

To test reception you will need two adults. One adult should view the picture on the TV Monitor while the other is in the nursery to adjust the Camera. Often the quality of the reception can be improved by slightly repositioning the Camera, TV Monitor, or both. It may help to place a stuffed animal or doll in the crib to simulate the position and size of your baby. Adjust the picture quality on the TV Monitor as needed by using the Brightness Adjustment on the side of the TV Monitor.

To test sound quality, have one adult speak in both a normal tone and a whisper near the crib. Adjust volume on the TV Monitor's Volume Adjustment as needed.

Note: This product can accept up to 4 cameras, 3 additional cameras sold separately at www.babiesrus.com/www.babiesrus.ca (#7-17851-27004-8).

Please Note: The SCAN, ADD CAM and VIEW CAM menu options are only used with additional cameras.

#### **Syncing TV Monitor and Camera:**

The TV Monitor and Camera are synced at the factory for privacy reasons. If the TV Monitor and Camera are not syncing with each other for any reason, please sync them as described below.

Step 1: Move the TV Monitor to the same area as the Camera. With both the Camera and TV Monitor on, press the "POWER &/MENU/SELECT" button once to call up the OPTION menu. Using up and down scrolling arrows on front of TV Monitor, navigate to "ADD CAM" and press the "POWER "/MENU/SELECT" button.

Step 2: Using Up and Down scrolling arrows on front of TV Monitor, navigate to the desired "CAM #" and confirm selection by pressing the "POWER U/MENU/SELECT" button.

**Step 3:** The "CAM #" icon will flash and within 20 seconds, press the "CODE" button once on the back of the camera.

**Step 4:** You should then see a picture from the Camera on the TV Monitor.

Step 5: If this is unsuccessful, you should repeat steps above making sure the Camera and TV Monitor are close enough to each other for syncing.

### TIPS FOR IMPROVING RECEPTION:

- Position the TV Monitor closer to the Camera if necessary.
- Move TV Monitor away from other monitors, cordless phones, walkie-talkies, etc.; moving even slightly could greatly improve reception.
- If you hear a feedback or squealing noise, move the Camera and the TV Monitor further away from each other or reduce the volume at the monitor.

### **SPECIAL FEATURES:**

- **Sound Lights:** The 5 Sound Lights will illuminate on the TV Monitor depending on the level of your baby's sounds. For example, if your child is just cooing, only one or two lights will illuminate. If your baby is crying, several will illuminate, depending on how loud she is crying. This feature is particularly helpful if you are in a noisy room.
- Quick View/Video On/Off Button: This button turns the video mode on. If you only want to hear your baby, press the Quick View/Video On/Off Button again to shut off the video. The Quick View/Video On/Off Button is ideal for easily turning on the video option in the middle of the night.
- **Night Vision:** In a darkened room, the TV Monitor will automatically use its infrared LED's to transmit a clear image of baby, so you can see your child at night!
- **Multi-Position Camera/Microphone:** The Camera/Microphone should be positioned so it is facing baby as much as possible. This multi-position feature is unique to Summer Infant nursery monitors. It allows the microphone to focus on baby's voice while filtering out other household noises.

### PROBLEM SOLVING:

No picture or sound on TV Monitor

- Make sure the TV Monitor is turned on
- Make sure the AC Adapters are plugged in
- Make sure the outlets are working
- Make sure the TV Monitor and Camera are synced up. Refer to "Syncing TV Monitor and Camera" section on page 5.

### CARACTÉRISTIQUES ET COMPOSANTS:

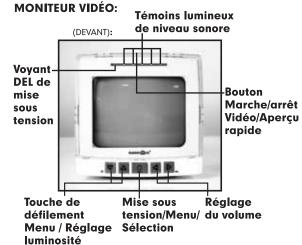

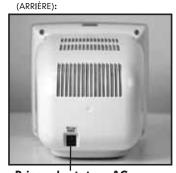

Prise adaptateur AC

#### CAMÉRA:

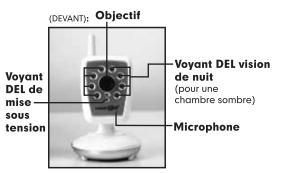

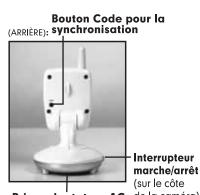

**Prise adaptateur AC** de la caméra) (au bas de l'appareil)

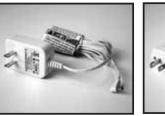

Adaptateur AC de la caméra

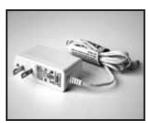

Adaptateur AC du moniteur vidéo

#### Clips de fixation (6)

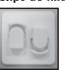

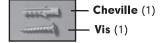

6

# **MISE EN GARDE:**

THIS PRODUCT CANNOT REPLACE RESPONSIBLE ADULT SUPERVISION.

- RISQUE D'ÉTOUFFEMENT Maintenir le cordon hors de portée du bébé. Ne JAMAIS placer la caméra et les cordons à moins de 91,5 cm du lit de bébé. Utiliser les clips de sécurité fournis pour maintenir le cordon hors de portée du bébé. Ne jamais utiliser de rallonge avec des adaptateurs AC. Utiliser uniquement les adaptateurs AC fournis.
- Lorsqu'un adaptateur AC est branché à une prise électrique, ne pas toucher l'extrémité exposée.
- Tester le moniteur avant la première utilisation, puis régulièrement et lors d'un changement de place de la caméra.
- Ne pas utiliser le moniteur à proximité d'une source d'eau (baignoire, évier, etc.).
- Maintenir le moniteur à l'écart de toute source de chaleur (fovers, radiateurs, etc.).
- S'assurer que tous les composants du moniteur bénéficient d'une ventilation correcte. Ne pas placer sur des canapés, coussins, lits, etc.; ce qui pourrait bloquer la ventilation.
- Les moniteurs pour bébé utilisent des ondes aériennes pour la transmission de signaux. Ce moniteur est susceptible de capter des signaux d'autres moniteurs ou appareils similaires et les signaux transmis par ce moniteur pourraient être captés par d'autres récepteurs.
- Ce produit n'est pas un jouet. Ne pas laisser les enfants jouer avec celui-ci.
- Ce produit contient des petites pièces. Montage par un adulte requis. Prendre les précautions nécessaires lors du déballage et de l'assemblage du produit.

### PROBLEM SOLVING (continued):

Sound but no picture on TV Monitor

- Press the Quick View/Video On/Off button once to turn on video mode
- Try adjusting the Brightness Control on the TV Monitor
- Test reception by moving the TV Monitor and/or Camera to different locations

#### Picture but no sound

Turn up the volume on the TV Monitor using the Volume Control

#### Picture not clear

- Position the TV Monitor closer to the camera if necessary
- Move TV Monitor away from other monitors, cordless phones, walkie-talkies, etc.
- Try adjusting the Brightness Control on the TV Monitor
- Test reception by moving the TV Monitor and/or Camera to different locations

#### Sauealina sound

Move the Camera and the TV Monitor further away from each other

If you experience a problem that is not noted in this manual, please do not return the product to the store. Our Customer Service Department may have a simple solution to your problem. Please contact us at 1-800-268-6237.

#### **FCC Information**

This device complies with part 15 of the FCC Rules. Operation is subject to the following two conditions: (1) This device may not cause harmful interference, and (2) this device must accept any interference received, including interference that may cause undesired operation.

CAUTION: Changes or modifications not expressly approved by Babies R Us may void the users authority to operate this equipment.

NOTE: This equipment has been tested and found to comply with the limits for a Class B digital device, pursuant to part 15 of the FCC Rules. These limits are designed to provide reasonable protection against harmful interference in a residential installation. This equipment generates, uses and can radiate radio frequency energy and, if not installed and used in accordance with the instructions, may cause harmful interference to radio communications. However, there is no guarantee that interference will not occur in a particular installation. If this equipment does cause harmful interference to radio or television reception, which can be determined by turning the equipment off and on, the user is encouraged to try to correct the interference by one or more of the following measures:

- Reorient or relocate the receiver
- Increase the separation between the equipment and the receiver
- Consult the dealer or an experienced radio/TV technician for help

CAUTION: 1. To comply with FCC RF exposure compliance requirements, a separation distance of at least 20 cm must be maintained between the antenna of this device and all persons. 2. This transmitter must not be co-located or operating in conjunction with any other antenna or transmitter. **CAUTION** 

#### IMPORTANT SAFETY INSTRUCTIONS

- 1) Read Instructions All the safety and operating instructions should be read before the product is operated.
- 2) Retain Instructions The safety and operating instructions should be retained for future reference.
- 3) Heed Warnings All warnings on the product and in the operating instructions should be adhered to.
- 4) Follow Instructions All operating and use instructions should be followed.
- 5) Cleaning Unplug this product from the wall outlet before cleaning. Do not use liquid cleaners or aerosol cleaners. Use a damp cloth for cleaning.

RISK OF ELECTRIC SHOCK

- 6) Attachments Do not use attachments not recommended by the product manufacturer as they may cause hazards.
- 7) Water and Moisture Do not use this product near water for example, near a bath tub, wash bowl, kitchen sink, or laundry tub; in a wet basement; or near a swimming pool; and the like.
- 8) Accessories Do not place this product on an unstable cart, stand, tripod, bracket, or table. The product may fall, causing serious injury to a child or adult, and serious damage to the product. Use only with a cart, stand, tripod, bracket, or table recommended by the manufacturer, or sold with the product. Any mounting of the product should follow the manufacturer's instructions, and should use a mounting accessory recommended by the manufacturer.
- 9) Ventilation Slots and openings in the cabinet are provided for ventilation and to ensure reliable operation of the product and to protect it from overheating, and these openings must not be blocked or covered. The openings should never be blocked by placing the product on a bed, sofa, rug, or other similar surfaces. This product should not be placed in a built-in installation such as a bookcase or rack unless proper ventilation is provided or the manufacturer's instructions have been adhered to.
- 10) Power Sources This product should be operated only from the type of power source indicated on the marking label. If you are not sure of the type of power supply to your home, consult your product dealer or local power company. For products intended to operate from battery power, or other sources, refer to the operating instructions.
- 11) Power-Cord Protection Power-supply cords should be routed so that they are not likely to be walked on or pinched by items placed upon or against them, paying particular attention to cords at plugs, convenience receptacles, and the point where they exit from the product.
- 12) Power Lines An outside antenna system should not be located in the vicinity of overhead power lines or other electric light or power circuits, or where it can fall into such power lines or circuits. When installing an outside antenna system, extreme care should be taken to keep from touching such power lines or circuits as contact with them might be fatal.
- 13) Overloading Do not overload wall outlets, extension cords, or integral convenience receptacles as this can result in a risk of fire or electric shock.
- 14) Object and Liquid Entry Never push objects of any kind into this product through openings as they may touch dangerous voltage points or short-out parts that could result in a fire or electric shock. Never spill liquid of any kind on the product.
- 15) Servicing Do not attempt to service this product yourself as opening or removing covers may expose you to dangerous voltage or other hazards. Refer all servicing to gualified service personnel.
- 16) Damage Requiring Service Unplug this product from the wall outlet and refer servicing to qualified service personnel under the following conditions:
  - a) When the power-supply cord or plug is damaged,
  - b) If liquid has been spilled, or objects have fallen into the product,
  - c) If the product has been exposed to rain or water,
  - d) If the product does not operate normally by following the operating instructions. Adjusting only those controls that are covered by the operating instructions as an improper adjustment of other controls may result in damage and will often require extensive work by a qualified technician to restore the product to its normal operation.
  - e) If the product has been dropped or damaged in any way, and
  - f) When the product exhibits a distinct change in performance this indicated a need for service.
- 17) Replacement Parts When replacement parts are required, be sure the service technician has used replacement parts specified by the manufacturer or have the same characteristics as the original part. Unauthorized substitutions may result in fire, electric shock, or other hazards.
- 18) Safety Check Upon completion of any service or repairs to this product, ask the service technician to perform safety checks to determine that the product is in proper operating condition.
- 19) Wall or Ceiling Mounting The product should be mounted to a wall or ceiling only as recommended by the manufacturer.
- 20) Heat The product should be situated away from heat sources such as radiators, heat registers, stoves, or other products (including amplifiers) that produce heat.

BABIES "R" US is a mark of (est une marque de) Geoffrey, LLC and Toys "R" Us (Canada) Ltd. (Itée) © 2012 Geoffrey, LLC

Made in China (Fabriqué en Chine)

Distributed in the United States by (Distribué aux États-Unis par) Toys "R" Us, Inc., Wayne, NJ 07470 Imported in Canada by (Importé par) by Toys "R Us (Canada) Ltd. (Itée), 2777 Langstaff Road, Concord ON L4K 4M5 Imported in Australia by Toys "R" Us (Australia) Pty Ltd., Regents Park NSW 2143

WWW.BABIESRUS.COM

Baby Focus™ is a registered trademark of Summer Infant Products. Baby Focus™ est une marque déposée des Summer Infant Products.

Colours and styles may vary. Please retain information for future reference. **MADE IN CHINA.** 3/12

BABIES SUS

#### 1927002H12

Veuillez lire avec attention les instructions et mises en garde suivantes.

Veuillez conserver ce mode d'emploi pour toute référence ultérieure.

Outils requis: tournevis à tête plate (non fourni)

Pour tout support technique, voir page 15.

Réservé aux adultes.

### **△ MISE EN GARDE:**

Montage par un adulte requis. Lors du montage, conserver les petites pièces hors de portée des enfants.

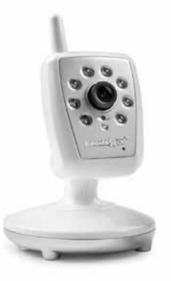

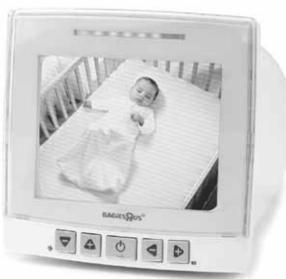

#### NOTICE D"EMPLOI

# moniteur vidéo numérique baby focus™

### **MISE EN GARDE:**

RISQUE D'ÉTOUFFEMENT – Maintenir le cordon hors de portée du bébé. NE JAMAIS placer la caméra ou les cordons à moins d'un mètre du berceau. Utiliser les clips de sécurité fournis pour maintenir le cordon hors de portée du bébé. Ne jamais utiliser de rallonge avec des adaptateurs CA. Utiliser uniquement les adaptateurs CA fournis.